### iClicker

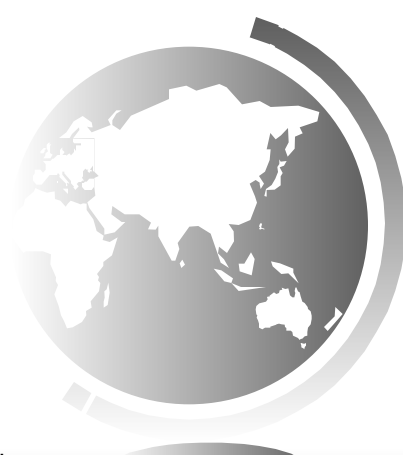

# Chapter 8 Multidimensional Arrays

#### CS1: Java Programming Colorado State University

#### Original slides by Daniel Liang Modified slides by Chris Wilcox

## Motivations

Thus far, you have used one-dimensional arrays to model linear collections of elements. You can use a two-dimensional array to represent a matrix or a table. For example, the following table that describes the distances between the cities can be represented using a two-dimensional array.

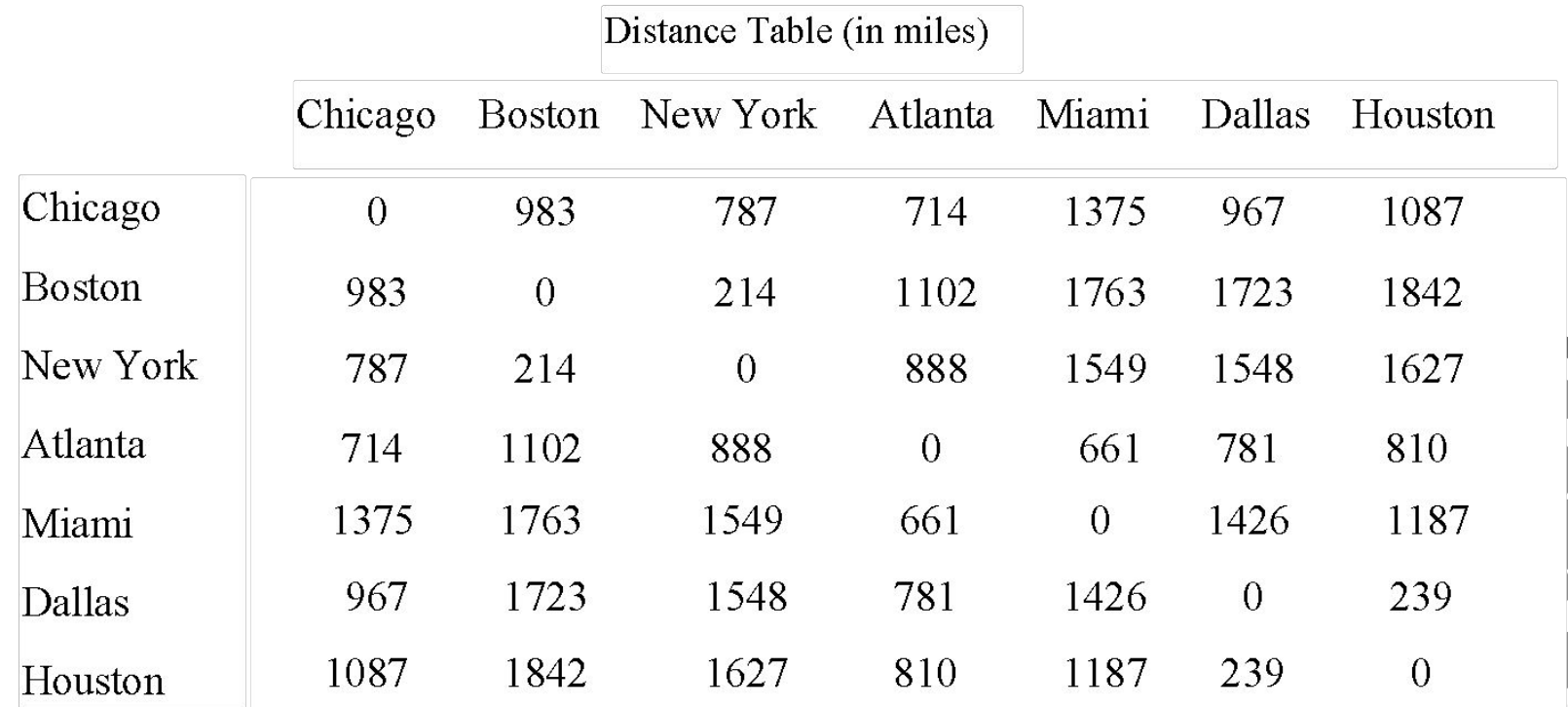

# Other Representations?

What are some other representations of multi-dimensional arrays?

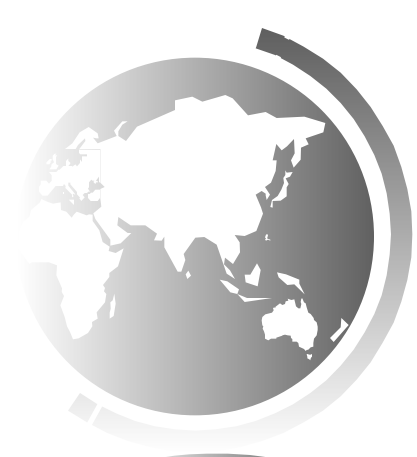

#### Motivations

```
double[] distances = {
  \{0, 983, 787, 714, 1375, 967, 1087\}\{983, 0, 214, 1102, 1763, 1723, 1842\},\{787, 214, 0, 888, 1549, 1548, 1627\},\{714, 1102, 888, 0, 661, 781, 810}{1375, 1763, 1549, 661, 0, 1426, 1187},\{967, 1723, 1548, 781, 1426, 0, 239\},\{1087, 1842, 1627, 810, 1187, 239, 0\},\\};
```
#### Declare/Create Two-dimensional Arrays

**// Declare array ref var dataType[][] refVar;** 

**// Create array and assign its reference to variable refVar = new dataType[10][10];** 

**// Combine declaration and creation in one statement dataType[][] refVar = new dataType[10][10];** 

**// Alternative syntax dataType refVar[][] = new dataType[10][10];** 

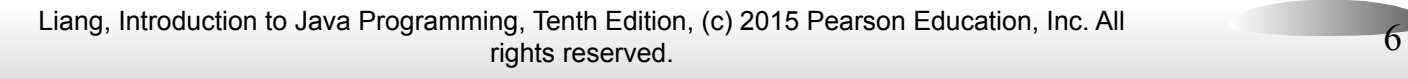

## Declaring Variables of Two-dimensional Arrays and Creating Two-dimensional Arrays

```
int[][] matrix = new int[10][10];
  or
int matrix[][] = new int[10][10];
matrix[0][0] = 3;
```
**for (int i = 0; i < matrix.length; i++) for (int j = 0; j < matrix[i].length; j++) matrix[i][j] = (int)(Math.random() \* 1000);**

**double[][] x;**

# Two-dimensional Array Illustration

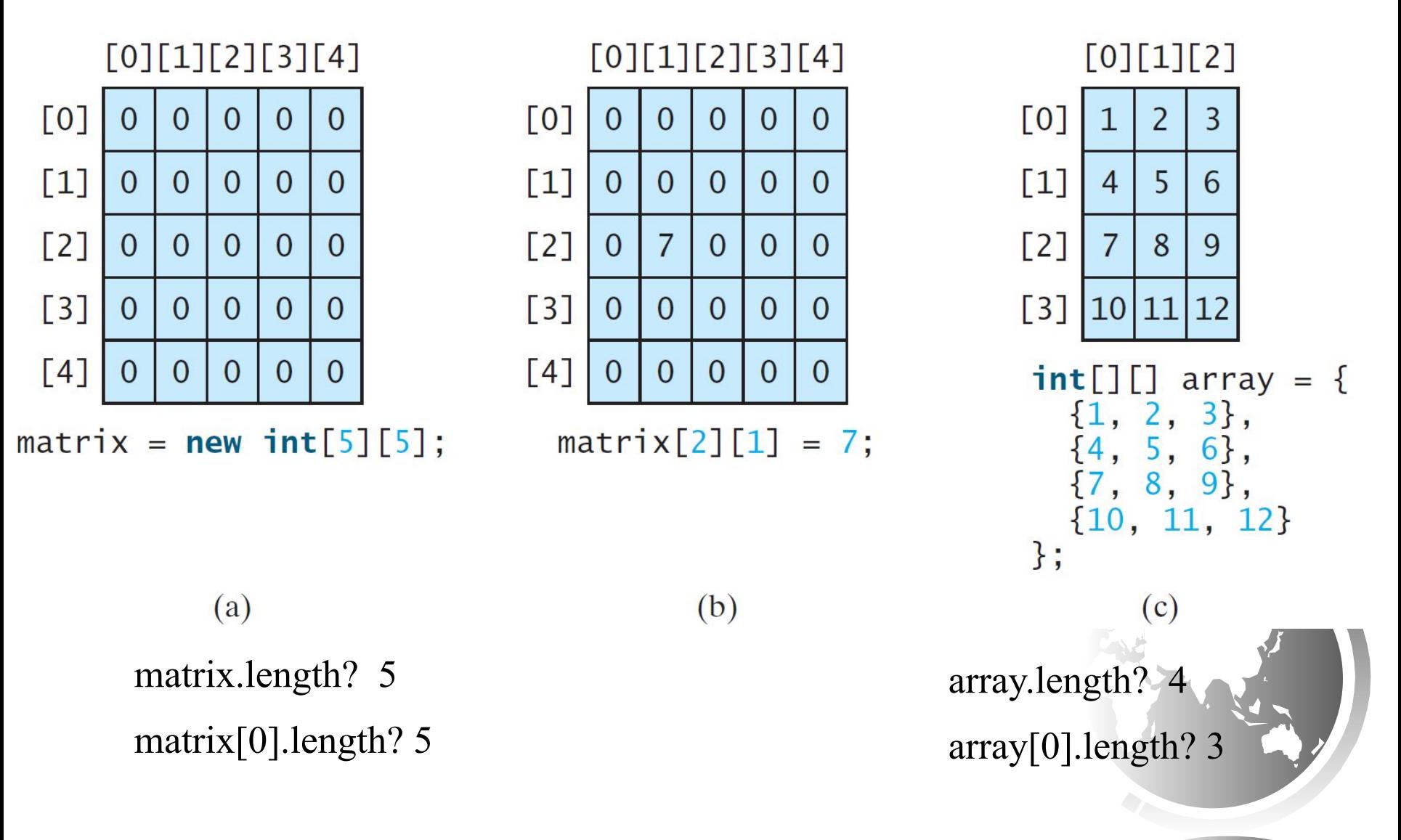

#### Declaring, Creating, and Initializing Using Shorthand Notations

You can also use an array initializer to declare, create and initialize a two-dimensional array. For example,

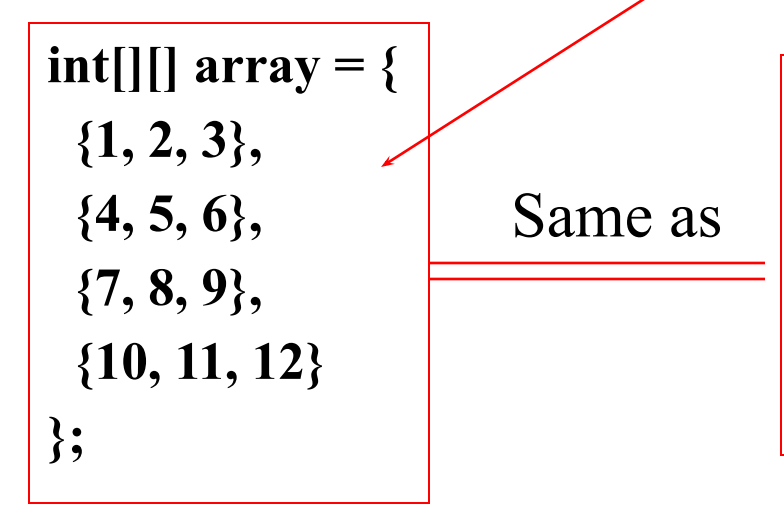

**int[][] array = new int[4][3]; array[0][0] = 1; array[0][1] = 2; array[0][2] = 3; array[1][0] = 4; array[1][1] = 5; array[1][2] = 6; array[2][0] = 7; array[2][1] = 8; array[2][2] = 9; array[3][0] = 10; array[3][1] = 11; array[3][2] = 12**;

# Lengths of Two-dimensional Arrays

#### int[][]  $x = new int[3][4]$ ;

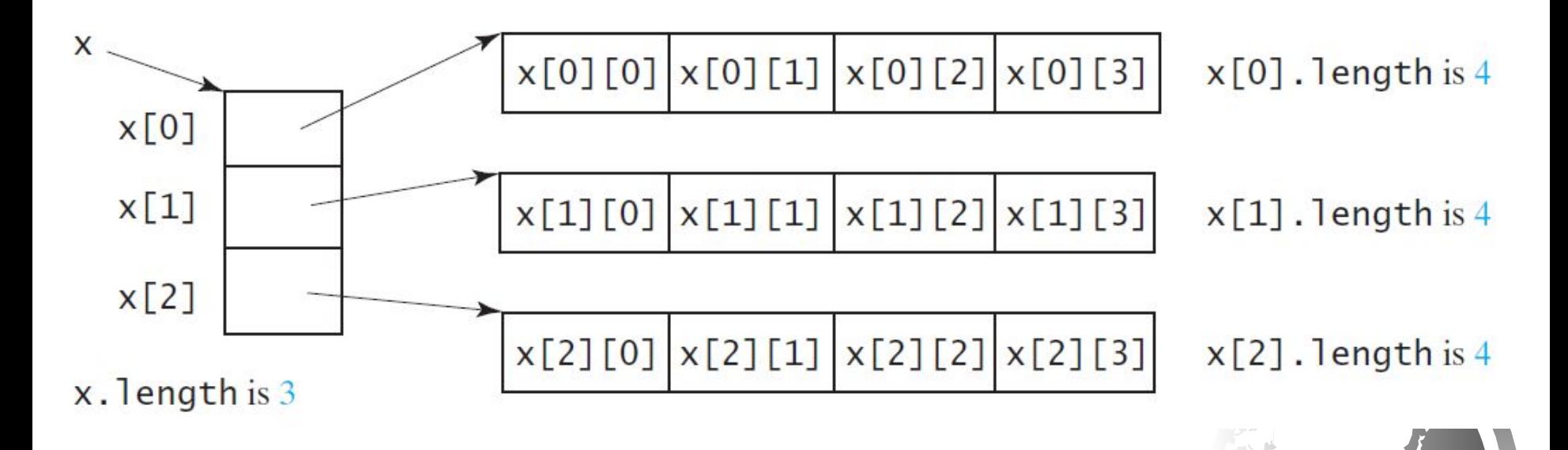

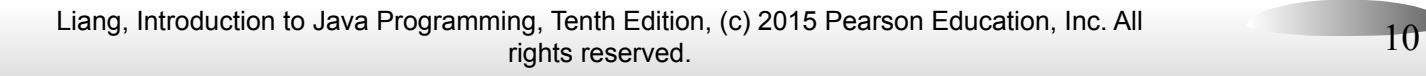

# Lengths of Two-dimensional Arrays, cont.

$$
int[][] array = {\n\n{1, 2, 3},\n\n{4, 5, 6},\n\n{7, 8, 9},\n\n{10, 11, 12}\n\n};
$$

array.length array[0].length array[1].length array[2].length array[3].length

#### array[4].length ArrayIndexOutOfBoundsException

# Ragged Arrays

Each row in a two-dimensional array is itself an array. So, the rows can have different lengths. Such an array is known as *a ragged array*. For example,

int[][] matrix  $=$  {

$$
{1, 2, 3, 4, 5},\n{2, 3, 4, 5},\n{3, 4, 5},\n{4, 5},\n{5}
$$

matrix.length is 5 matrix[0].length is 5 matrix[1].length is 4 matrix[2].length is 3 matrix[3].length is 2 matrix[4].length is 1

### Ragged Arrays, cont.

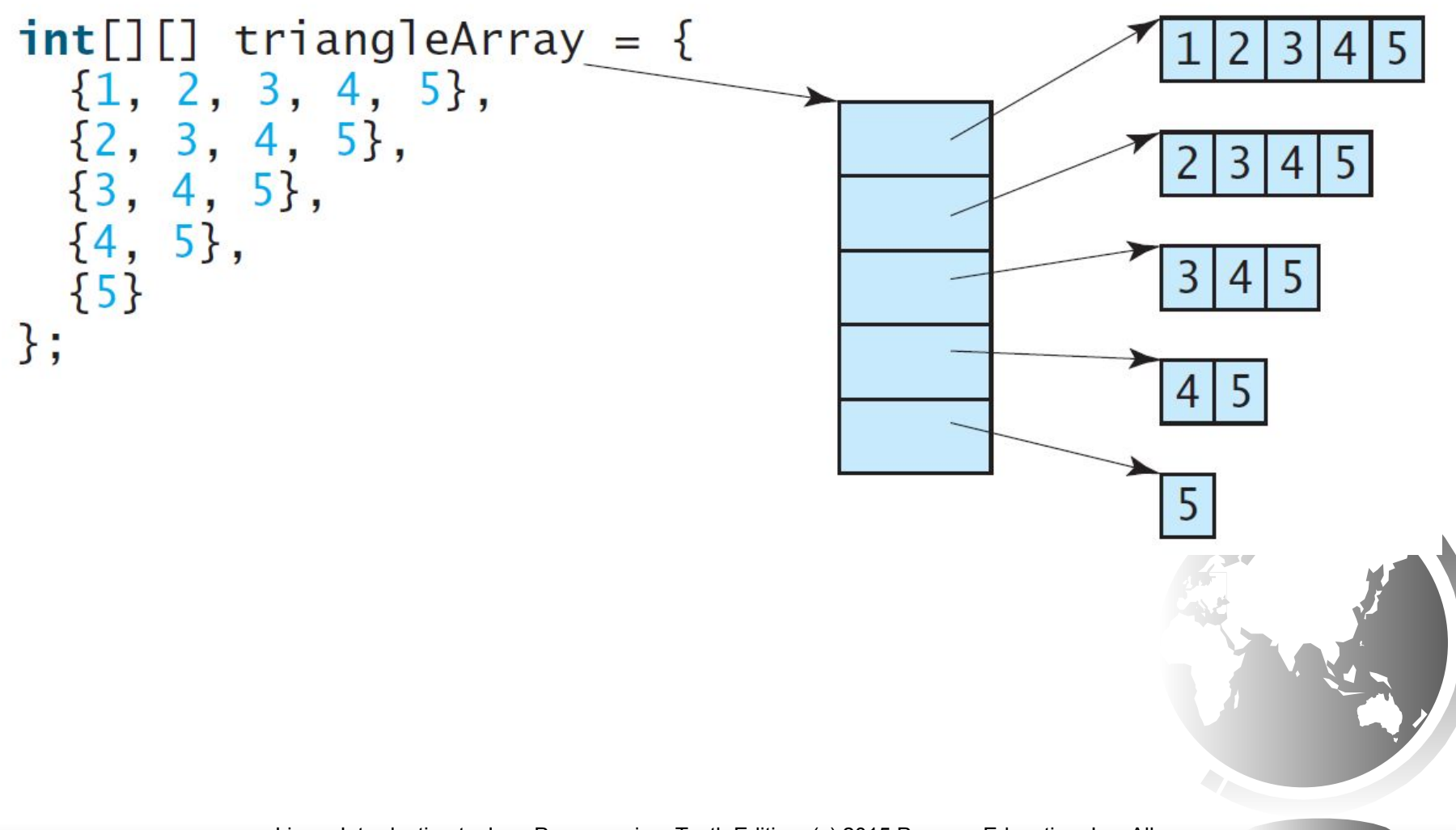

# Initializing arrays with input values

 $java.util.Scanner input = new Scanner(System.in);$ System.out.println("Enter " + matrix.length + " rows and " + matrix[0].length  $+$  " columns: "); for (int row = 0; row < matrix.length; row ++) { for (int column = 0; column < matrix [row].length; column + +) {  $matrix[row][column] = input.nextInt();$ }

}

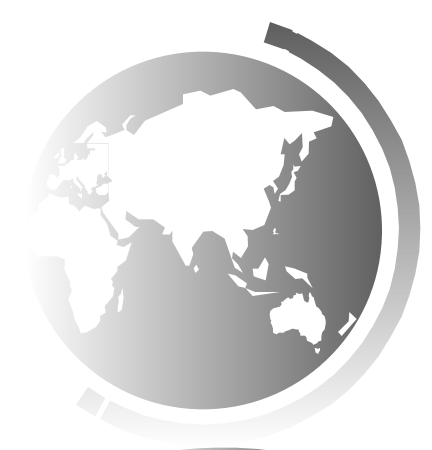

### Initializing arrays with random values

for (int row = 0; row < matrix.length; row ++) { for (int column = 0; column  $\leq$  matrix [row].length; column++) { matrix[row][column] = (int)(Math.random()  $*$  100);

}

}

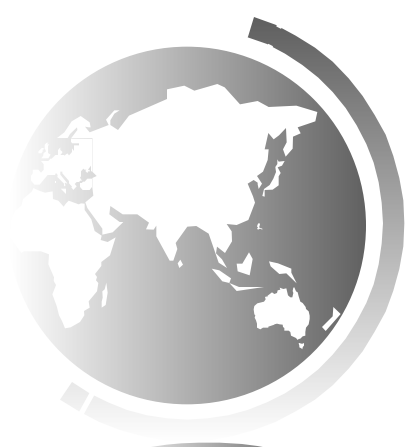

# Printing arrays

for (int row = 0; row < matrix.length; row ++) { for (int column = 0; column < matrix [row].length; column ++) { System.out.print(matrix[row][column] + " "); }

System.out.println();

 $\left\{ \right.$ 

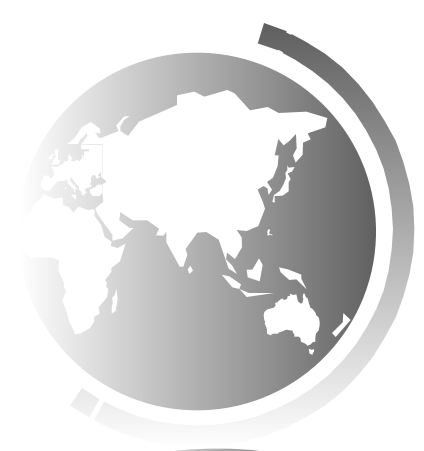

# Summing all elements

int total  $= 0$ ; for (int row = 0; row < matrix.length; row ++) { for (int column = 0; column < matrix[row].length; column++) { total  $+=$  matrix  $\lceil \text{row} \rceil$  column];

}

}

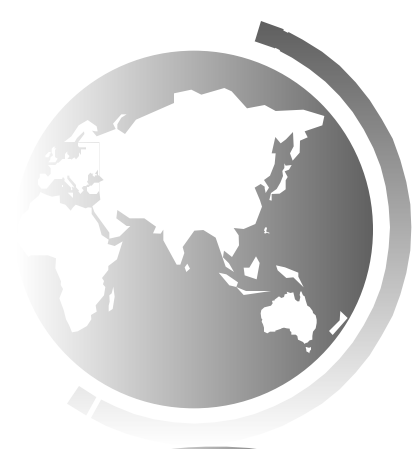

# Summing elements by column

- for (int column = 0; column < matrix [0]. length; column + + \eq \eq \times\$ \end{matrix \end{matrix} \end{matrix} \end{matrix} \end{matrix} \end{matrix} \end{matrix} \end{matrix} \end{matrix} \end{matrix} int total  $= 0$ ;
	- for (int row  $= 0$ ; row  $\leq$  matrix.length; row  $\pm\pm$ )
	- total  $+=$  matrix [row][column];

}

System.out.println("Sum for column  $" +$  column  $+ "$  is "  $+$  total);

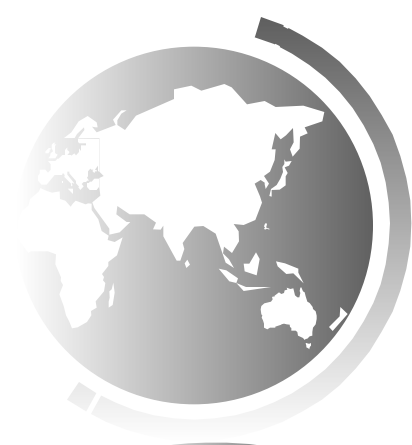

# Random shuffling

for (int  $i = 0$ ;  $i <$  matrix.length;  $i++$ ) { for (int j = 0; j < matrix[i].length; j++) { int i1 = (int)(Math.random()  $*$  matrix.length); int j1 = (int)(Math.random()  $*$  matrix[i].length); // Swap matrix[i][j] with matrix[i1][j1] int temp  $=$  matrix[i][j];  $matrix[i][j] = matrix[i1][j1];$  $matrix[i1][j1] = temp;$ }

}

# Passing Two-Dimensional Arrays to Methods

[PassTwoDimensionalArray](http://www.cs.armstrong.edu/liang/intro11e/html/PassTwoDimensionalArray.html) [Run](http://html/PassTwoDimensionalArray.bat)

# Problem: Grading Multiple-Choice Test

#### Students' answer

Student 0 Student 1 Student 2 Student 3 Student 4 Student 5 Student 6

Student 7

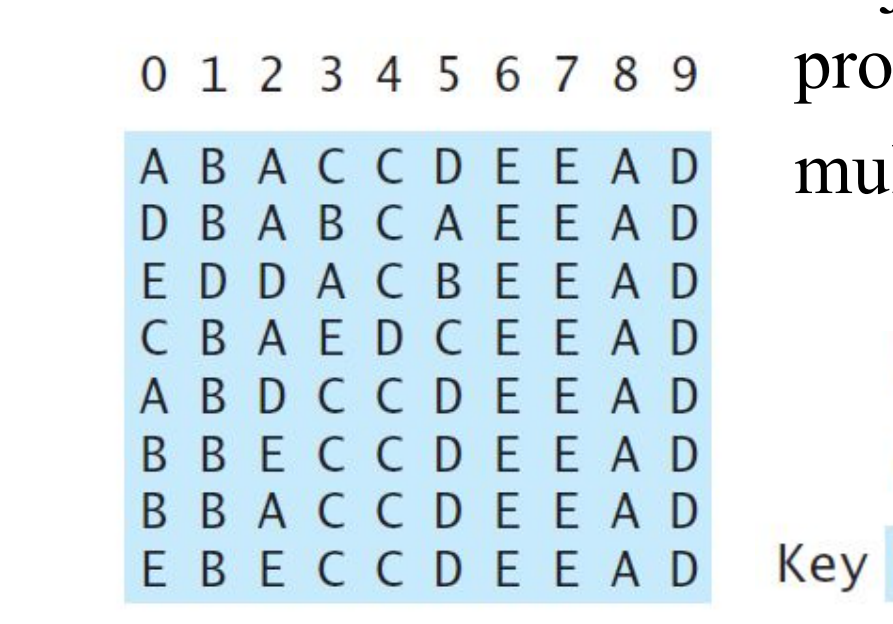

Objective: write a program that grades multiple-choice test.

Key to the Questions: 0 1 2 3 4 5 6 7 8 9

DBDCCDAEAD

[PassTwoDimensionalArray](http://www.cs.armstrong.edu/liang/intro11e/html/GradeExam.html) [Run](http://html/GradeExam.bat)

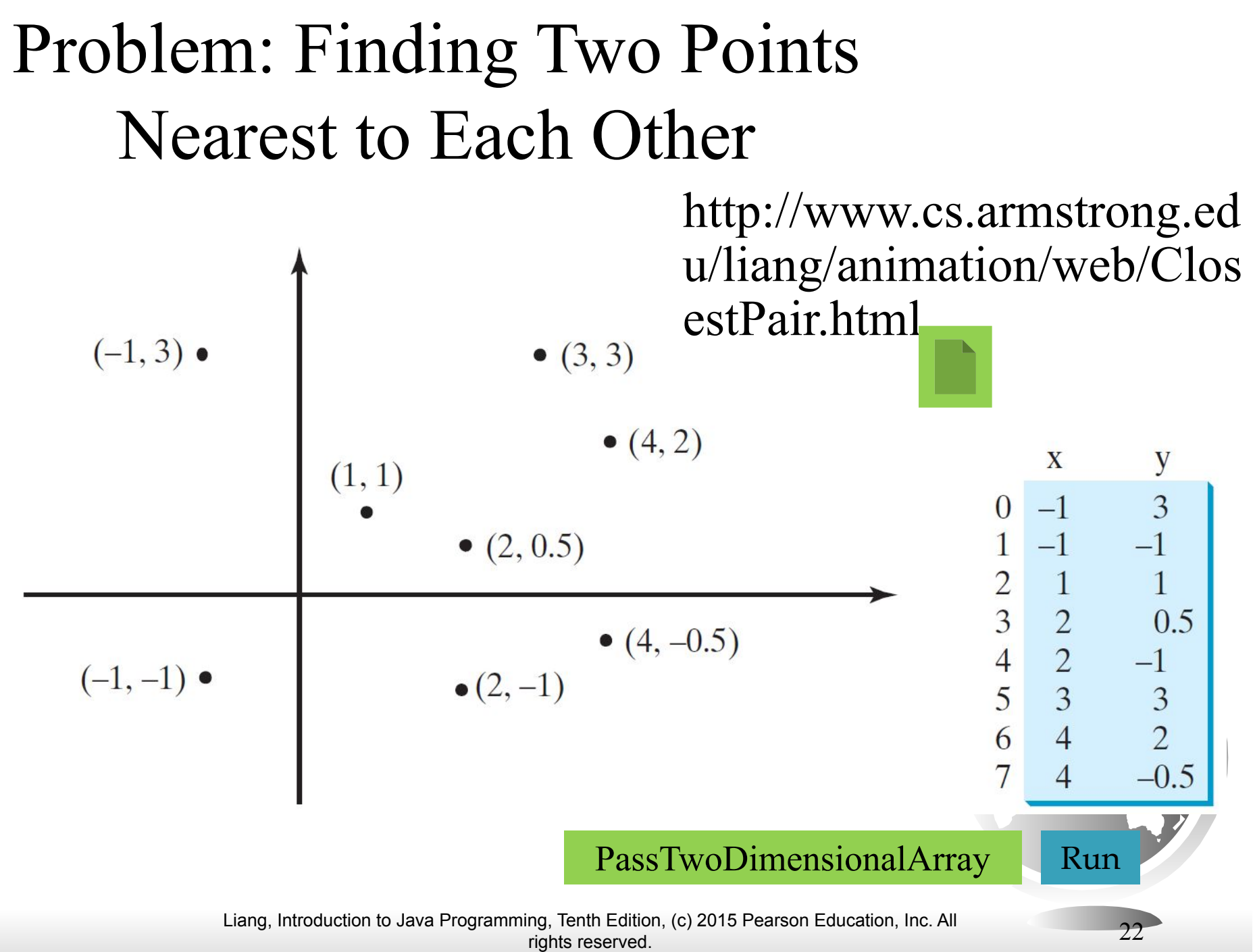

# Multidimensional Arrays

Occasionally, you will need to represent n-dimensional data structures. In Java, you can create n-dimensional arrays for any integer n.

The way to declare two-dimensional array variables and create two-dimensional arrays can be generalized to declare n-dimensional array variables and create n-dimensional arrays for  $n >$ 3.

# Multidimensional Arrays

```
double[][][] scores = {
 \{\{7.5, 20.5\}, \{9.0, 22.5\}, \{15, 33.5\}, \{13, 21.5\}, \{15, 2.5\}\},\ {{4.5, 21.5}, {9.0, 22.5}, {15, 34.5}, {12, 20.5}, {14, 9.5}},
 \{\{6.5, 30.5\}, \{9.4, 10.5\}, \{11, 33.5\}, \{11, 23.5\}, \{10, 2.5\}\},\\{\{6.5, 23.5\}, \{9.4, 32.5\}, \{13, 34.5\}, \{11, 20.5\}, \{16, 7.5\}\},\ {{8.5, 26.5}, {9.4, 52.5}, {13, 36.5}, {13, 24.5}, {16, 2.5}},
 \{\{9.5, 20.5\}, \{9.4, 42.5\}, \{13, 31.5\}, \{12, 20.5\}, \{16, 6.5\}\}\};
```
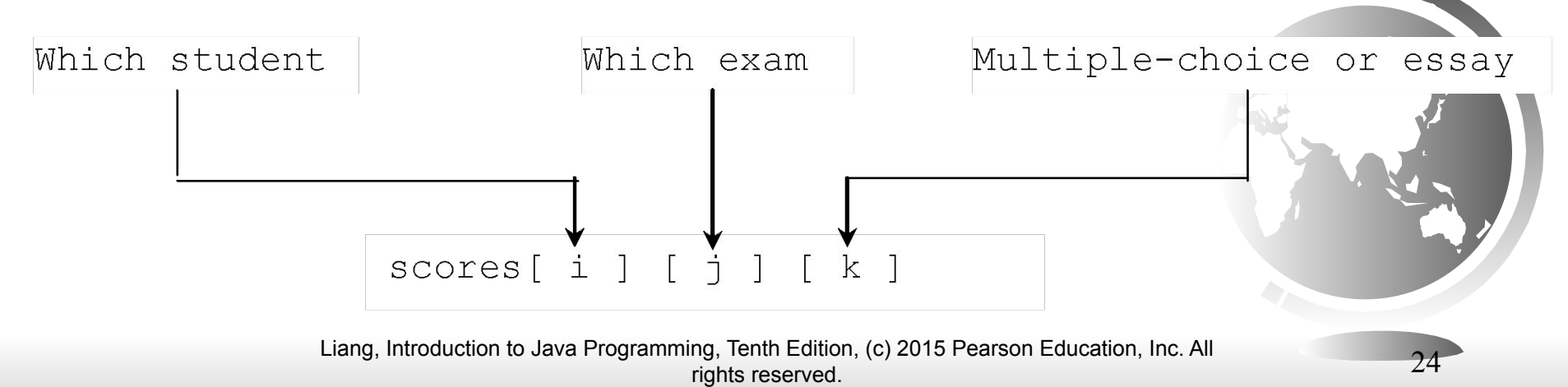

### Misc Slides

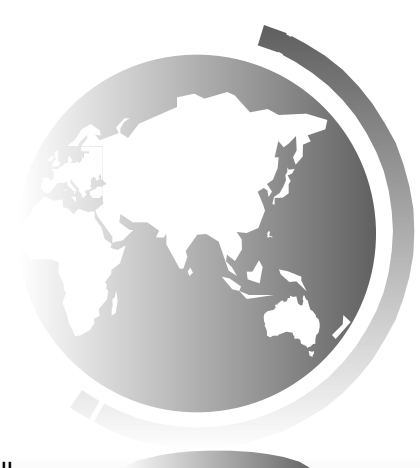

### Problem: Calculating Total Scores

Objective: write a program that calculates the total score for students in a class. Suppose the scores are stored in a three-dimensional array named scores. The first index in scores refers to a student, the second refers to an exam, and the third refers to the part of the exam. Suppose there are 7 students, 5 exams, and each exam has two parts--the multiple-choice part and the programming part. So, scores[i][j][0] represents the score on the multiple-choice part for the  $\frac{1}{2}$ 's student on the j's exam. Your program displays the total score for each student.

#### [TotalScore](http://www.cs.armstrong.edu/liang/intro11e/html/TotalScore.html) [Run](http://html/TotalScore.bat)

## Problem: Weather Information

Suppose a meteorology station records the temperature and humidity at each hour of every day and stores the data for the past ten days in a text file named weather.txt. Each line of the file consists of four numbers that indicate the day, hour, temperature, and humidity. Your task is to write a program that calculates the average daily temperature and humidity for the  $10$ days.

1 1 76.4 0.92 2 77.7 0.93 23 97.7 0.71 10 24 98.7 0.74

 $(a)$ 

10 24 98.7 0.74  $1, 2, 77, 7, 0, 93$ 10 23 97.7 0.71  $1 1 76.4 0.92$ 

 $(b)$ 

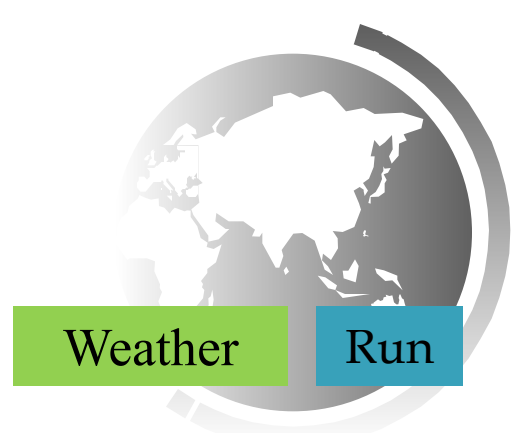

#### Problem: Guessing Birthday

Listing 4.3, GuessBirthday.java, gives a program that guesses a birthday. The program can be simplified by storing the numbers in five sets in a three-dimensional array, and it prompts the user for the answers using a loop.

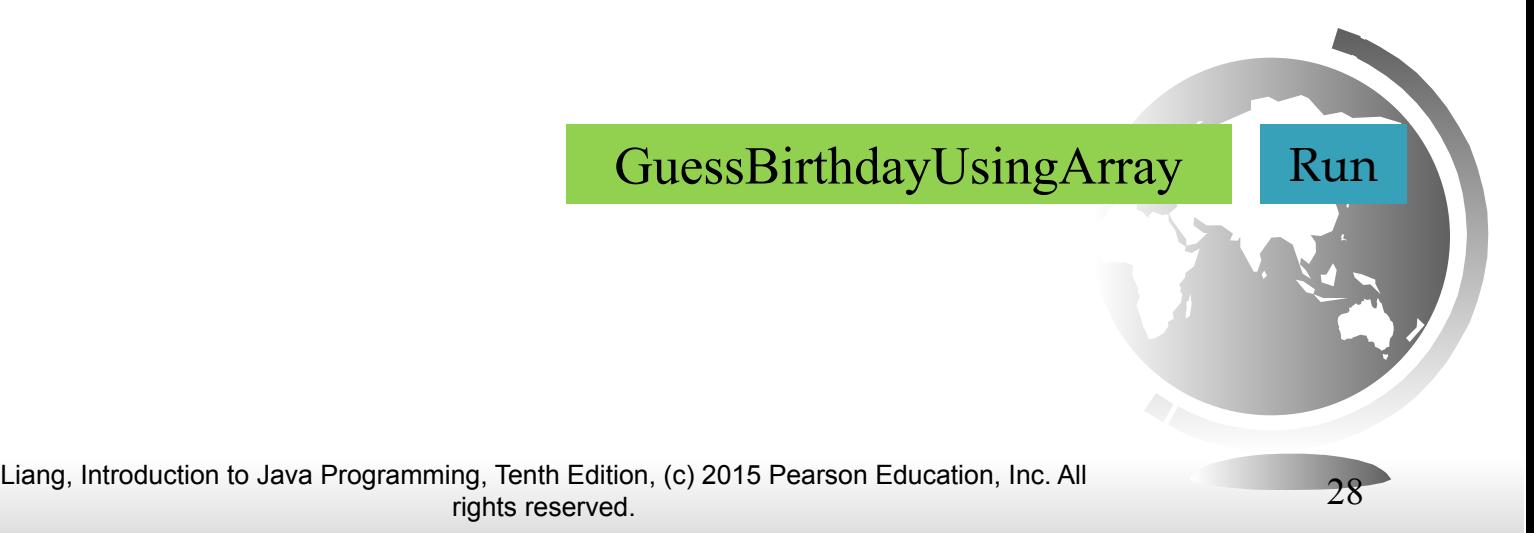

# Objectives

- To give examples of representing data using two-dimensional arrays  $(S8.1)$ .
- ❑ To declare variables for two-dimensional arrays, create arrays, and access array elements in a two-dimensional array using row and column indexes (§8.2).
- ❑ To program common operations for two-dimensional arrays (displaying arrays, summing all elements, finding the minimum and maximum elements, and random shuffling) (§8.3).
- To pass two-dimensional arrays to methods  $(\S 8.4)$ .
- ❑ To write a program for grading multiple-choice questions using two-dimensional arrays (§8.5).
- To solve the closest-pair problem using two-dimensional arrays  $(\S 8.6)$
- To check a Sudoku solution using two-dimensional arrays (§8.7).
- To use multidimensional arrays (§8.8).

# What is Sudoku?

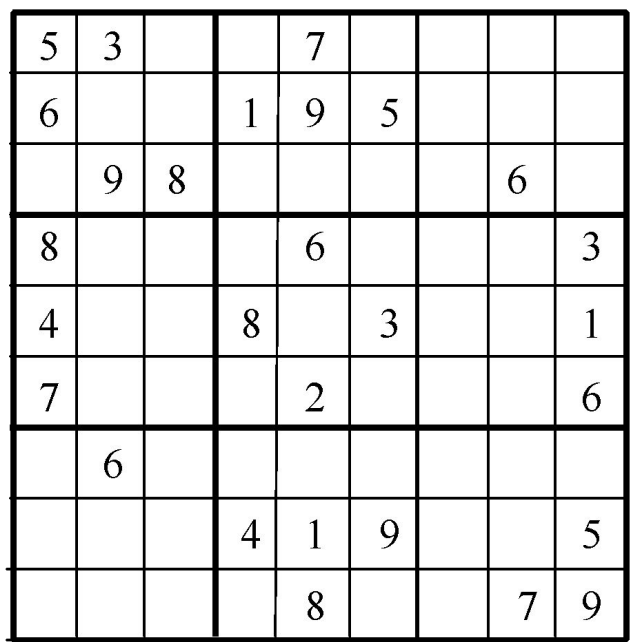

#### http://www.cs.armstrong.edu/liang /animation/web/Sudoku.html

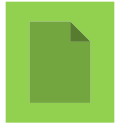

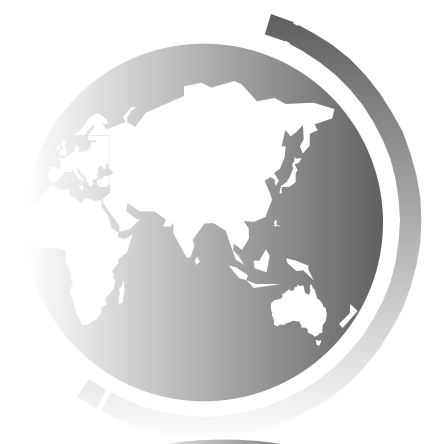

#### Every row contains the numbers 1 to 9

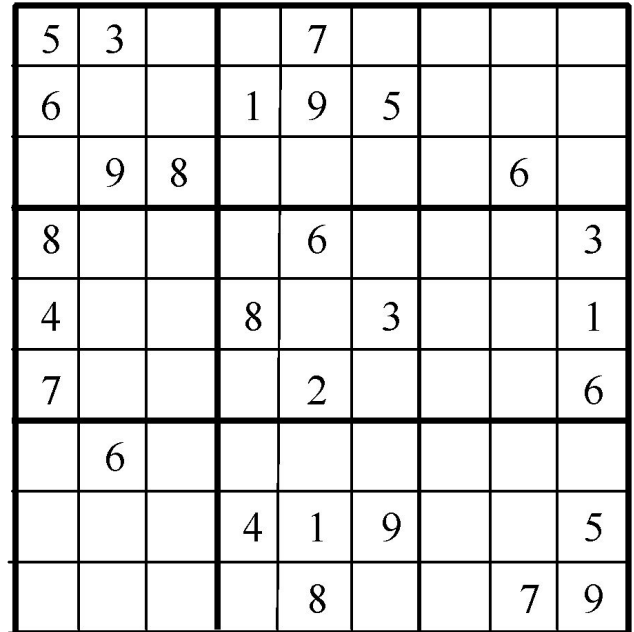

![](_page_30_Figure_2.jpeg)

#### Every column contains the numbers 1 to 9

![](_page_31_Picture_88.jpeg)

![](_page_31_Figure_2.jpeg)

#### Every  $3\times3$  box contains the numbers 1 to 9

![](_page_32_Picture_91.jpeg)

![](_page_32_Picture_92.jpeg)

### Checking Whether a Solution Is Correct

![](_page_33_Picture_23.jpeg)

![](_page_33_Picture_24.jpeg)

#### [PassTwoDimensionalArray](http://www.cs.armstrong.edu/liang/intro11e/html/CheckSudokuSolution.html) [Run](http://html/CheckSudokuSolution.bat)

# Processing Two-Dimensional Arrays

See the examples in the text.

- 1. (Initializing arrays with input values)
- 2. (Printing arrays)
- 3. (Summing all elements)
- 4. (Summing all elements by column)
- 5. (Which row has the largest sum)
- 6. (Finding the smallest index of the largest element)
- 7. (*Random shuffling*)